kół *ψ* i *µ*) ręcznie. Było to już stosunkowo łatwe zadanie. Zde*χ*zowany komunikat jest sumą niemieckiego tekstu  $T$  i "jąkającego się" kanału  $\psi$ , i doświadczony specjalista, znający na pamięć tabliczkę dodawania liter, zwykle radził sobie z tym zadaniem bez trudności.

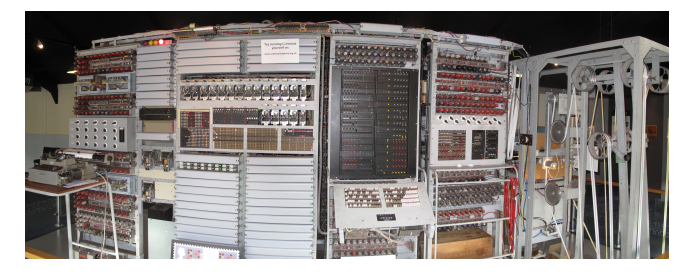

Rekonstrukcja komputera Colossus. Źródło: Wikipedia

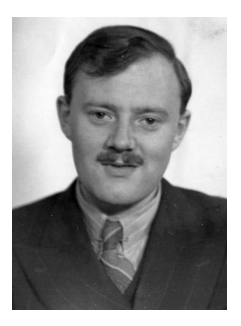

William Tutte (1917–2002)

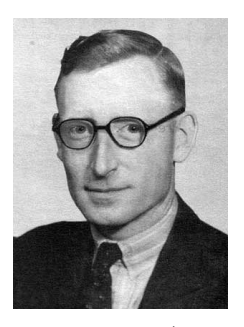

Tommy Flowers (1905–1998)

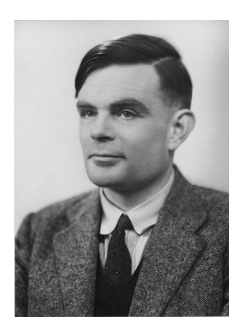

Alan Turing (1912–1954)

Źródło zdjęć: [www.gchq.gov.uk/person/bill-tutte](https://www.gchq.gov.uk/person/bill-tutte) [en.wikipedia.org/wiki/Tommy\\_Flowers](https://en.wikipedia.org/wiki/Tommy_Flowers) [www.iwm.org.uk/history/](https://www.iwm.org.uk/history/how-alan-turing-cracked-the-enigma-code) [how-alan-turing-cracked-the-enigma-code](https://www.iwm.org.uk/history/how-alan-turing-cracked-the-enigma-code) (National Portrait Gallery)

#### **Colossus**

Jest tylko jeden problem: de*χ*zacja każdego pojedynczego szyfrogramu wymagała porównania go z kanałem *χ* na ponad tysiąc sposobów. Nasłuch radiowy dostarczał niekiedy setki długich komunikatów każdego dnia, i robienie tego ręcznie było zupełnie niemożliwe. Było jasne, że należy to zadanie powierzyć maszynie.

Pierwszą wersję takiej maszyny uruchomiono w czerwcu 1943 roku. Potrafiła ona czytać równolegle dwie zapętlone perforowane taśmy telegraficzne – jedną z kanałami *χ*<sup>1</sup> i *χ*2, drugą z przechwyconym szyfrogramem – i zliczać pozycje, na których ich delty zgadzają się ze sobą. Jeśli odsetek tych pozycji istotnie przekraczał 50%, urządzenie zatrzymywało się i dzwonkiem sygnalizowało znalezienie możliwego dopasowania.

Maszyna była tak skomplikowana, że nazwano ją *Heath Robinson*, na cześć angielskiego rysownika znanego z absurdalnych projektów urządzeń do wykonywania najprostszych czynności. Była też bardzo zawodna, a głównym problemem była dokładna synchronizacja dwóch równolegle przesuwających się taśm. Jeden z jej konstruktorów, Tommy Flowers, postanowił zaprojektować ją od nowa z wykorzystaniem nowoczesnej technologii, nigdy wcześniej nieużywanej do takich celów: lamp elektronowych.

Maszyna Flowersa, nazwana *Colossus*, była w istocie pierwszym na świecie programowalnym komputerem elektronicznym – powstała na dwa lata przed uruchomieniem sławnego na cały świat amerykańskiego komputera ENIAC. Obliczanie delt i dodawanie kanałów było realizowane przez elektroniczne bramki logiczne zbudowane z lamp. Także kanał *χ* był generowany przez układ lamp symulujących działanie obracających się kół zębatych, co eliminowało konieczność synchronizacji dwóch czytników taśm. Całe urządzenie składało się z około 1600 lamp oraz licznych wspomagających układów elektromechanicznych i potrafiło przetwarzać do 25 tys. znaków na sekundę. Układy bramek logicznych można było programować, dzięki czemu maszyna nadawała się nie tylko do jednego konkretnego zadania. Istotnie, jeszcze w czasie wojny zastosowano ją m.in. do odgadywania układów igieł na kołach maszyny Lorenza, pomysłową metodą opracowaną przez Alana Turinga.

Flowers wraz z około 50-osobowym zespołem rozpoczął projektowanie Colossusa jeszcze w lutym 1943 roku, a prototyp uruchomiono w grudniu tegoż roku. Do końca wojny zbudowano dziesięć egzemplarzy maszyny, co pozwoliło Anglikom rutynowo odczytywać komunikaty sztabów niemieckich zaszyfrowane maszyną Lorenza. Uzyskano w ten sposób bezcenne informacje, m.in. dane kluczowe dla powodzenia inwazji na Normandię.

Po zakończeniu wojny cała historia złamania szyfru Lorenza pozostała ściśle tajna. William Tutte zyskał sławę jako matematyk, twórca nowoczesnej teorii grafów, a o tzw. wielomianie Tutte'a studenci informatyki uczą się do dziś. Inni wybitni członkowie zespołu, tacy jak Donald Michie czy Jack Good, a także sam Alan Turing, zajęli się projektowaniem pierwszych komputerów elektronicznych, do czego z pewnością zainspirował ich przykład Colossusa. Sam Tommy Flowers próbował zdobyć finansowanie na budowę komputera, ale potencjalni fundatorzy nie uwierzyli, że jest to możliwe. Flowers oczywiście wiedział, że jest możliwe, bo już taki komputer zbudował, ale nie mógł tego ujawnić.

Istnienie komputera Colossus pozostawało tajemnicą do 1975 roku, a cała sława związana z konstrukcją pierwszego komputera elektronicznego spłynęła na amerykańskich konstruktorów ENIAC-a z 1945 roku. Historię odtworzenia maszyny Lorenza, złamania jej szyfru i zastosowania Colossusa odtajniono dopiero w 2000 roku.

# O metamateriałach, czyli czy możemy zmierzyć "ujemną" **przenikalność elektryczną?** *Paweł PERKOWSKI* Wydział Nowych Technologii i Chemii, Wojskowa Akademia Techniczna

Spieszę z wyjaśnieniem – metamateriały mają dużo więcej wspólnych cech z materiałami niż metafizyka z fizyką. Są to materiały kompozytowe, których periodyczna struktura wewnętrzna odpowiada za szczególny sposób oddziaływania z falą elektromagnetyczną, prowadząc do unikalnych właściwości, m.in. do ujemnego współczynnika załamania (G. Derfel, *Ujemny współczynnik*  $zalamania, \Delta_{17}^6$ ). Za ojca metamateriałów uważa się rosyjskiego fizyka Wiktora Wiesiełago (1929–2018), którego pierwszą "naukową" miłością były: radio, anteny, cewki, kondensatory oraz nadajniki. Młody Wiktor był radioamatorem i krótkofalowcem. W 1967 roku opublikował pracę pt. *Elektrodynamika materiałów, które wykazują jednocześnie ujemne wartości przenikalności elektrycznej i magnetycznej*. Sformułowanie idei metamateriałów było rezultatem jego fascynacji radiem, falami elektromagnetycznymi i oddziaływaniem pól elektrycznego i magnetycznego z ośrodkami, zjawiskiem rezonansu oraz gromadzeniem energii pola elektrycznego w kondensatorze i energii pola magnetycznego w cewce. W tym artykule zajmiemy się przypadkiem materiału o "ujemnej" przenikalności elektrycznej.

Nie bez powodu słowo "ujemnej" zostało umieszczone w cudzysłowie – dlaczego, okaże się później. . . Każdy materiał charakteryzuje się swoją względną przenikalnością elektryczną *εr*, zwaną czasami *stałą dielektryczną*. W rzeczywistości przenikalność elektryczna materiałów zależy od częstotliwości (wykazuje dyspersję). W zakresie fal radiowych od 0 Hz do kilku GHz przenikalność elektryczna materiałów zawsze maleje. Dla niskich częstotliwości (∼0 Hz) przyjmuje wartość największą, oznaczaną często *εs*, a dla wysokich częstotliwości (∼1 GHz) przyjmuje wartość najmniejszą, oznaczaną często *ε*∞. Względna przenikalność elektryczna jest ustalana względem przenikalności próżni, która nie wykazuje

dyspersji i jest oznaczana *ε*0. Względna przenikalność elektryczna ośrodka *ε<sup>r</sup>* mówi, ile razy ta jest większa od przenikalności elektrycznej próżni:  $\varepsilon = \varepsilon_r \varepsilon_0$ .

Przenikalność elektryczna materiału mówi nam, jak bardzo pole elektryczne oddziałuje na ten materiał albo jak mocno sam materiał może zmodyfikować w sobie zewnętrzne pole elektryczne. Czyli obraz oddziaływania zewnętrznego pola elektrycznego na ośrodek jest dualny. Z jednej strony zewnętrzne pole elektryczne modyfikuje rozkład ładunków w skali mikroskopowej w ośrodku, który znalazł się w tym polu. Z drugiej strony polaryzacja ośrodka wpływa na to, jakie pole elektryczne panuje wewnątrz tego ośrodka. Wiemy z prawa Coulomba, że wartość siły *Fc*, oddziaływania pomiędzy dwoma ładunkami punktowymi (*Q, q*) znajdującymi się w próżni w odległości *r* od siebie, jest równa:  $F_c = \frac{1}{4\pi\varepsilon_0} \frac{Qq}{r^2}$ . Gdy rozważane dwa ładunki zanurzymy (bez zmiany ich odległości) w ośrodku o przenikalności elektrycznej *ε* = *εrε*0, wówczas siła ich wzajemnego oddziaływania zmaleje  $\varepsilon_r$  razy i będzie równa:  $F_c = \frac{1}{4\pi\varepsilon_0\varepsilon_r} \frac{Qq}{r^2}$ . Im bardziej ośrodek jest podatny na działanie pola elektrycznego, tym jego przenikalność elektryczna jest większa i tym bardziej ośrodek wpływa na pole elektryczne. Im mniej ośrodek modyfikuje zewnętrzne pole elektryczne, tym jego przenikalność jest mniejsza i ośrodek jest mniej podatny na działanie pola elektrycznego. Skrajnymi przykładami są: próżnia i idealny przewodnik. W próżni nie ma się co spolaryzować, więc względna przenikalność elektryczna próżni wynosi dokładnie 1. Bardziej pustego tworu niż próżnia nie ma, więc i względna przenikalność nie powinna być mniejsza niż 1. Nie mówiąc już o wspomnianej "ujemnej" przenikalności elektrycznej. Jeśli zaś chodzi o metal, to jest to ośrodek, który ma nieskończoną przenikalność elektryczną. W efekcie tego metal całkowicie ekranuje zewnętrzne pole elektryczne i nie przepuszcza fali elektromagnetycznej.

# **Przyjrzyjmy się bliżej pomiarowi przenikalności elektrycznej ośrodka**

Załóżmy, że mamy przygotowany kondensator (rys. 1), w którym pomiędzy elektrodami znajduje się powietrze (czyli, z elektrycznego punktu widzenia, taka "prawie" próżnia). Zmierzymy jego pojemność i oznaczymy ją przez  $C_0$ . Jeżeli ten kondensator użyty w eksperymencie jest kondensatorem płaskim o powierzchni elektrod równej *S* i odległości pomiędzy elektrodami równej *d*, to jego pojemność  $C_0$  można łatwo wyznaczyć ze wzoru:  $C_0 = \varepsilon_0 \frac{S}{d}$ . Gdy napełnimy przestrzeń pomiędzy elektrodami badaną substancją o względnej przenikalności elektrycznej równej *εr*, wówczas pojemność tego kondensatora zmierzona po jego napełnieniu wzrośnie i wyniesie:  $C = \varepsilon_0 \varepsilon_r \frac{S}{d} = \varepsilon_r C_0$ . Czyli wzrośnie  $\varepsilon_r$  razy. Wobec tego można bardzo łatwo wyznaczyć przenikalność elektryczną ośrodka, dokonując pomiaru pojemności kondensatora przed napełnieniem i pojemności po napełnieniu. Dzieląc te dwie pojemności, otrzymamy względną przenikalność elektryczną badanego materiału:  $\varepsilon_r = \frac{C}{C_0}$ .

Do pomiarów pojemności używamy analizatorów impedancji. Analizator impedancji podaje na badany element harmoniczne wymuszenie prądowe *i*(*t*)

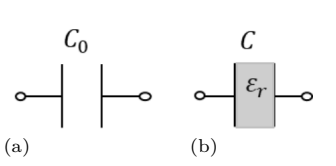

Rys. 1. Kondensator pusty o pojemności *C*<sup>0</sup> (a) oraz kondensator napełniony dielektrykiem o przenikalności elektrycznej *ε<sup>r</sup>* (b). Kondensator z dielektrykiem ma pojemność *C*

o pulsacji *ω* i mierzy wytworzony na nim spadek napięcia  $U(t)$ , który także wykazuje pulsację  $\omega$ , ale jest przesunięty w fazie o *φ* w stosunku do prądu wymuszającego. W zależności od przesunięcia *φ* analizator impedancji odpowiada na pytanie, z jakim elementem pasywnym mamy do czynienia, i określa jego parametry. W przypadku pomiaru idealnych elementów pasywnych sprawa jest prosta. Wskazujemy analizatorowi impedancji, co ma mierzyć, i on to mierzy. A jak to robi? Liczy impedancję.

Impedancja *Z* jest uogólnieniem oporu elektrycznego *R*. Składa się z części rzeczywistej oraz części urojonej:  $Z = Z' + jZ''$ .

Do opisu obwodów prądów zmiennych łatwiej jest stosować zapis zespolony. Nie oznacza to, że nie można stosować zapisu nie korzystającego z liczb zespolonych, ale zapis zespolony jest po prostu wygodniejszy. Ponadto przyjęło się jednostkę urojoną w takim zapisie oznaczać literą "j" zamiast stosowanej w matematyce litery "i<sup>*'*</sup> Wynika to z faktu, że przy opisywaniu zjawisk na styku napięcia, prądu oraz impedancji symbol "i" jest już zarezerwowany dla prądu.

Gdy przedstawimy prąd *i*(*t*) oraz napięcie *U*(*t*) w postaci zespolonej:  $i(t) = i_0 e^{j\omega t}$ ,  $U(t) = U_0 e^{j(\omega t + \varphi)}$ , to impedancja będzie równa:  $Z = \frac{U(t)}{i(t)} = \frac{U_0}{i_0} e^{j\varphi} = |Z| e^{j\varphi}.$ Wielkość *φ* jest przesunięciem fazowym spadku napięcia *U*(*t*) na elemencie względem wymuszenia prądowego *i*(*t*).

# **Idealny rezystor**

W przypadku idealnego opornika *R* (rys. 2) moduł jego impedancji |*ZR*| jest równy *R* i nie zależy od pulsacji. Napięcie  $U(t)$  nie jest przesunięte w fazie ( $\varphi = 0$ ) w stosunku do prądu wymuszającego *i*(*t*).

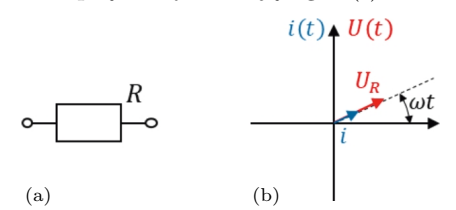

Rys. 2. Rezystor o rezystancji *R* (a). Wykres wskazowy (b) pokazujący, że wskaz prądu *i* płynącego przez rezystor oraz wskaz napięcia *UR*, które odłoży się na rezystorze, obracają się z tą samą prędkością kątową (pulsacją *ω*) i nie ma między nimi przesunięcia fazowego

## **Idealny kondensator**

W przypadku, gdy mamy do czynienia z idealnym kondensatorem *C* (rys. 3), jego impedancja wynosi  $Z_c = −\frac{j}{\omega C}$ , a moduł impedancji  $|Z_C| = \frac{1}{\omega C}$ , czyli jest odwrotnie proporcjonalny do pulsacji. Widzimy, że im wyższa pulsacja, tym moduł jego impedancji maleje. Natomiast przesunięcie fazowe pomiędzy natężeniem prądu a napięciem dla idealnego kondensatora nie

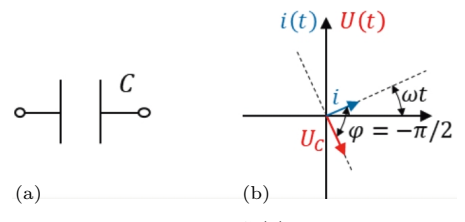

Rys. 3. Kondensator o pojemności *C* (a). Wykres wskazowy (b) pokazujący, że wskaz prądu *i* płynącego przez kondensator oraz wskaz napięcia *U<sup>C</sup>* , które odłoży się na kondensatorze, obracają się z tą samą prędkością kątową (pulsacją *ω*) i wskaz napięcia jest przesunięty o *π* 2 do tyłu względem wskazu prądu

zależy od częstotliwości i jest zawsze równe *π/*2 (prąd wyprzedza napięcie).

### **Idealna cewka**

W przypadku, gdy mamy do czynienia z idealną cewką *L* (rys. 4), jej impedancja wynosi  $Z_L = j\omega L$ , a moduł impedancji  $|Z_L| = \omega L$ , czyli jest wprost proporcjonalny do pulsacji. Widzimy, że im wyższa pulsacja, tym moduł jej impedancji rośnie. Natomiast przesunięcie fazowe pomiędzy natężeniem prądu a napięciem dla idealnej cewki nie zależy od częstotliwości i jest równe *π/*2.

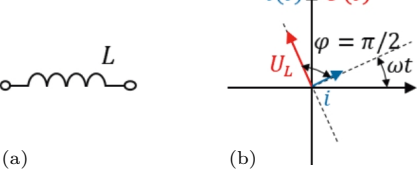

Rys. 4. Cewka o indukcyjności *L* (a). Wykres wskazowy (b) pokazujący, że wskaz prądu *i* płynącego przez cewkę oraz wskaz napięcia *UL*, które odkłada się na cewce, obracają się z tą samą prędkością kątową (pulsacją *ω*) i wskaz napięcia jest przesunięty o *π* 2 do przodu względem wskazu prądu

Obraz komplikuje się, gdy na przykład w mierzonej komórce pomiarowej musimy uwzględniać to, że komórka pomiarowa jest złożeniem dwóch, a nawet trzech elementów prostych: *R*, *C* i *L*.

### **Kondensator i rezystor**

Załóżmy, że komórka pomiarowa daje się zamodelować jako połączenie szeregowe o pojemności *C* oraz rezystancji *R* (rys. 5).

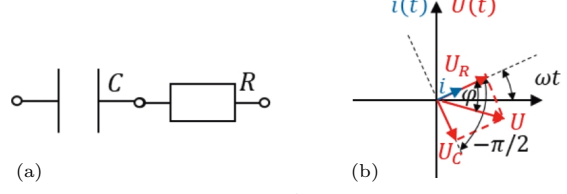

Rys. 5. Kondensator o pojemności *C* połączony szeregowo z rezystancją *R* (a). Wykres wskazowy (b) pokazujący, że wskaz prądu *i* płynącego przez układ, wskaz napięcia *U<sup>C</sup>* , które odkłada się na kondensatorze, wskaz napięcia *UR*, które odkłada się na rezystancji, oraz wskaz napięcia wypadkowego *U* (sumy napięć) obracają się z tą samą prędkością kątową (pulsacją *ω*) i wskaz napięcia wypadkowego (sumy napięć) jest przesunięty o *φ* względem wskazu prądu. Kąt *φ* może się zmieniać w funkcji pulsacji od zera do *<sup>π</sup>* 2

Wówczas impedancja takiego połączenia będzie wyglądała tak (ma ona część rzeczywistą i część urojoną):  $Z = R - \frac{j}{\omega C} = R + \frac{1}{\omega C}e^{-j\frac{\pi}{2}}$ . Taka impedancja będzie generowała przesunięcie fazowe pomiędzy napięciem a prądem:  $U(t) = i(t)Z = i_0e^{j\omega t} \left( R + \frac{1}{\omega C}e^{-j\frac{\pi}{2}} \right) = U_0e^{j(\omega t + \varphi)}.$ Wypadkowe napięcie będzie przesunięte w fazie o kąt *φ* względem wymuszenia prądowego.  $\tan \varphi = -\frac{1}{\omega CR} = -\frac{1}{\omega} \frac{1}{RC} = -\frac{\omega_{RC}}{\omega},$  gdzie  $\omega_{RC} = \frac{1}{RC}$ jest zwana pulsacją relaksacyjną obwodu *RC*, a  $U_0 = i_0 \sqrt{R^2 + \frac{1}{C^2 \omega^2}}$ . Zarówno amplituda napięcia  $U_0$ , jak i kąt przesunięcia fazowego *φ* zależą od pulsacji. Analizator impedancji, mierząc szeregowe połączenie rezystancji *R* oraz pojemności *C*, zauważy, że amplituda napięcia *U*<sup>0</sup> zależy od pulsacji *ω* oraz że dla niskich pulsacji (*ω < ωRC* ) praktycznie całe napięcie odkłada się na kondensatorze *C*. W efekcie napięcie całkowite

jest przesunięte w fazie ( $\varphi = -\pi/2$ ). A dla wysokich częstotliwości ( $\omega > \omega_{RC}$ ) impedancja kondensatora  $(Z_C = \frac{1}{\omega C})$ maleje do zera, w wyniku czego układ zachowuje się tak, jakby praktycznie całe napięcie odkładało się na rezystancji *R* (wówczas przesunięcie fazowe *φ* jest równe 0). Jeśli zadeklarujemy analizatorowi impedancji, że nasz układ składa się z szeregowego połączenia rezystancji *R* i pojemności *C*, to te dwie wielkości zostaną wyznaczone prawidłowo. Widzimy, że w zależności od pulsacji analizowany element zachowuje się jak zwykły rezystor (dla wysokich częstotliwości) lub jak zwykły kondensator (dla niskich częstotliwości).

# **Kondensator i cewka**

Załóżmy, że komórka pomiarowa daje się zamodelować jako połączenie szeregowe pojemności *C* oraz indukcyjności *L* (rys. 6). Wówczas impedancja takiego połączenia będzie wyglądała tak:  $Z = j\omega L - \frac{j}{\omega C} =$  $= j(\omega L - \frac{1}{\omega C})$ . Taka impedancja będzie generowała przesunięcie fazowe pomiędzy napięciem a prądem:  $U(t) = i(t)Z = i_0 e^{j\omega t} \left(\omega L e^{j\frac{\pi}{2}} + \frac{1}{\omega C} e^{-j\frac{\pi}{2}}\right).$ 

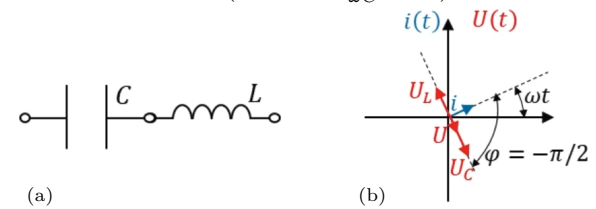

Rys. 6. Kondensator o pojemności *C* połączony szeregowo z cewką o indukcyjności *L* (a). Wykres wskazowy (b) pokazujący, że wskaz<br>pradu *i* płynacego przez układ, wskaz pradu napiecia  $U_C$ , które prądu  $i$  płynącego przez układ, wskaz prądu napięcia  $\boldsymbol{U}$ odkłada się na pojemności, wskaz napięcia  $U_L$ , które odkłada się na cewce, oraz wskaz napięcia wypadkowego  $U(\text{sumy napjęć})$  obracają się<br>z tą samą prędkością kątową (pulsacją  $\omega$ ). Wskaz sumy napięć  $U$  jest obrócony o  $\frac$ zależy to od tego, czy pulsacja wymuszenia *ω* jest odpowiednio mniejsza, czy większa od *ωLC* . Na rysunku wskaz spadku napięcia na kondensatorze jest dłuższy niż wskaz spadku napięcia na cewce, stąd połączenie takie przy takiej pulsacji ma charakter pojemnościowy

Łatwo zauważyć, że istnieje taka pulsacja *ωLC* , przy której impedancja *Z* jest zerowa. Obliczmy tę pulsację. Przyrównanie modułu impedancji do zera  $Z = \omega_{LC}L - \frac{1}{\omega_{LC}C} = 0$  daje nam wartość pulsacji  $\omega_{LC} = \frac{1}{\sqrt{LC}}$ , którą nazywamy pulsacją rezonansową lub pulsacją rezonansu napięć. Zerowa impedancja *Z* połączenia szeregowego *LC* dla pulsacji *ωLC* oznacza, że rezystancja tego połączenia jest zerowa. Jeżeli napiszemy wzór na impedancję *Z* w postaci uwzględniającej pulsację *ωLC* , to będzie on miał postać:  $Z = \frac{\omega}{C\omega_{LC}^2}e^{j\frac{\pi}{2}} + \frac{L\omega_{LC}^2}{\omega}e^{-j\frac{\pi}{2}}.$ 

Widzimy, że dla pulsacji niższej (*ω < ωLC* ) moduł impedancji kondensatora jest większy niż moduł impedancji cewki  $(|Z_C| > |Z_L|)$ . To oznacza, że nasz element bierny (składający się z kondensatora i cewki połączonych szeregowo) ma dla takich częstotliwości charakter pojemnościowy – napięcie w szeregowym połączeniu pojemności i indukcyjności odkłada się głównie na pojemności. Natomiast dla pulsacji wyższej  $(\omega > \omega_{LC})$  moduł impedancji kondensatora jest mniejszy niż moduł impedancji cewki  $(|Z_C| < |Z_L|)$ . A to oznacza, że element bierny (składający się z kondensatora i cewki) ma dla takich częstotliwości charakter indukcyjny – napięcie w układzie odkłada się na indukcyjności. Na rysunku 6 jest przedstawiona sytuacja, gdy  $|Z_C| > |Z_L|$ , czyli  $\omega < \omega_{LC}$ .

# **Procedura pomiaru właściwości elektrycznych ośrodka**

Załóżmy teraz, że mamy pusty kondensator o pojemności *C* = 1 nF i do niego szeregowo jest podłączona cewka o indukcyjności *L* = 1 H (rys. 7). Traktujemy tu tę cewkę jako element pasożytniczy. Pulsacja rezonansowa (rezonans napięć) takiego połączenia wynosi:  $\omega_{LC} = \frac{1}{\sqrt{LC}} = 31.6 \text{ krad/s}$ . Jeżeli teraz zmierzymy pojemność pustej komórki pomiarowej przy pulsacji *ω* = 10 krad/s (jest spełniony warunek  $\omega < \omega_{LC}$  i badany układ ma charakter pojemnościowy), to wyniesie ona  $C_0 = 1,11 \text{ nF}$  (indeks 0 świadczy o tym, że jest to wynik uzyskany dla kondensatora pustego). Jest ona trochę zawyżona w stosunku do faktycznej pojemności kondensatora pustego. Wynika to z niewielkiego wpływu indukcyjności cewki na ten wynik. Teraz napełnimy ten kondensator materiałem o przenikalności  $\varepsilon_r = 100$  – stałej w szerokim zakresie częstotliwości. Ten dielektryk spowoduje, że pojemność kondensatora wzrośnie nominalnie do *C* ′ = 100 nF. Oznacza to, że pulsacja rezonansowa ulega 10-krotnemu obniżeniu i wyniesie:  $\omega_{LC'} = 3.16 \text{ krad/s}$ . Jeżeli teraz zmierzymy pojemność pełnej komórki pomiarowej przy tej samej pulsacji pomiarowej *ω* = 10 krad*/*s (jest spełniony warunek $\omega > \omega_{LC}$ i badany układ ma charakter indukcyjny), to wyniesie ona  $C_{100} = -11.1$  nF (indeks 100 świadczy o tym, że jest to wynik uzyskany dla kondensatora wypełnionego dielektrykiem o przenikalności elektrycznej *ε<sup>r</sup>* = 100). Słowem, będzie ona inna w stosunku do jej faktycznej pojemności elektrycznej  $(C' = 100 \,\mathrm{nF}).$ 

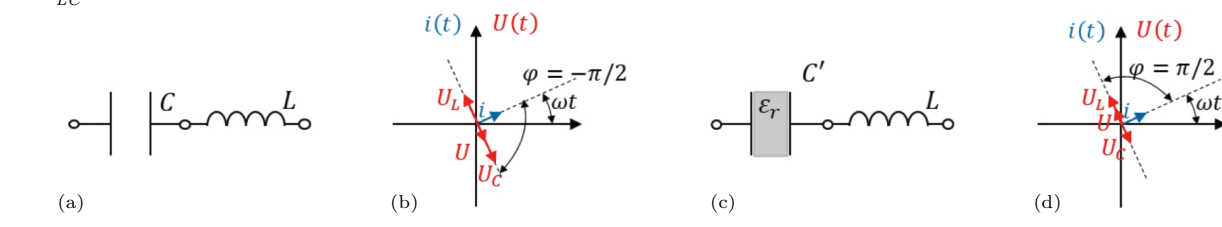

Rys. 7. Dla pustego kondensatora połączonego z cewką (a) układ zachowuje się jak kondensator o dodatniej pojemności (dla wybranej pulsacji pomiarowej *ω*, mniejszej od *ωLC* ). Wskaz napięciowy *U<sup>C</sup>* przedstawiający spadek napięcia na kondensatorze jest dłuższy niż wskaz napięciowy  $U_L$  przedstawiający spadek napięcia na cewce (b). Przesunięcie fazowe wypadkowego napięcia  $U$  w układzie jest równe  $-\pi/2$ , czyli<br>jest typowe dla pojemności. Dla kondensatora wypełnionego dielektrykiem połącz pulsacji pomiarowej *ω*, większej od *ωLC* ). Wskaz napięciowy *U<sup>L</sup>* jest w tym przypadku krótszy niż wskaz napięciowy *U<sup>C</sup>* . Przesunięcie fazowe wypadkowego napięcia  $U$  w układzie jest teraz równe  $\pi/2$  – czyli typowe dla indukcyjności. W pomiarze oznacza to, że efektywnie rejestrujemy<br>ujemną pojemność kondensatora napełnionego dielektrykiem, a przez to i wyznac wypełniał kondensator

Jeżeli, wykorzystując wzór  $\varepsilon_r = \frac{C}{C_0}$ , obliczymy względną przenikalność mierzonego medium, to dostaniemy:  $\varepsilon_r = \frac{C_{100}}{C_0} = -10$ . W takim przypadku układ znajdujący się blisko rezonansu daje nam taką odpowiedź elektryczną, która przez analizator impedancji może być zinterpretowana tak, że badany materiał, którym wypełniamy kondensator, ma ujemną przenikalność elektryczną. Tu każdemu eksperymentatorowi zapala się czerwona lampka, ponieważ otrzymał niefizyczną wartość (pojemności). Wynika to z tego, że mierzymy pojemność, a tak naprawdę dla tej częstotliwości układ bardziej zachowuje się jak indukcyjność. Analizator impedancji tak interpretuje wynik eksperymentu, ponieważ jest ustawiony przez mierzącego na pomiar pojemności elektrycznej, ale właśnie takie zjawisko prowadzi nas w efekcie końcowym do materiałów, które zachowują się tak, jakby dla pewnych częstotliwości miały ujemną przenikalność elektryczną.

# **Podsumowanie**

Widzimy, że pomiar dał nam "ujemną" przenikalność elektryczną ośrodka, który badaliśmy. Otrzymaliśmy wynik dziwny, ponieważ wiemy, że kondensator wypełniliśmy materiałem o przenikalności elektrycznej 100. Przeanalizujmy, co do tego doprowadziło. . . Najbardziej ogólnie można stwierdzić, że sprawił to rezonans w układzie *LC*. Czyli pojawienie się indukcyjności w układzie pomiarowym zmieniło wyniki pomiarów kondensatora pustego i pełnego (dla wybranej pulsacji). Pusta komórka dała w pomiarze dodatnią pojemność  $(C_0 = 1, 11 \text{ nF})$ , a komórka napełniona dielektrykiem dała w pomiarze pojemność ujemną (*C*<sup>100</sup> = −11*,*1 nF). W przypadku kondensatora pustego analizator impedancji rejestrował ujemne przesunięcie fazowe napięcia w stosunku do prądu (−*π/*2). Stąd została zmierzona dodatnia pojemność pustego kondensatora. Natomiast w komórce z dielektrykiem mieliśmy przesunięcie dodatnie  $(\pi/2)$ . I to dało ujemny wynik pomiaru pojemności kondensatora z dielektrykiem. Otrzymanie w pomiarze ujemnej przenikalności elektrycznej nie oznacza, że ten dielektryk, który umieściliśmy w kondensatorze, ma ujemną przenikalność. Taki wynik spowodowany jest rezonansem, który pojawił się w badanym układzie dla częstotliwości zbliżonej do częstotliwości pomiarowych. Wiktor Wiesiełago, który badał własności elektryczne i magnetyczne różnych materiałów, zauważył ten efekt, i to dało impuls do teoretycznych rozważań dotyczących metamateriałów – materiałów, które wykorzystywałyby zjawiska bliskie rezonansom. Podobny efekt można zaobserwować w przypadku przenikalności magnetycznej ośrodka. O tym, że możemy zmierzyć ujemną przenikalność magnetyczną ośrodka, opowiemy w następnej części.

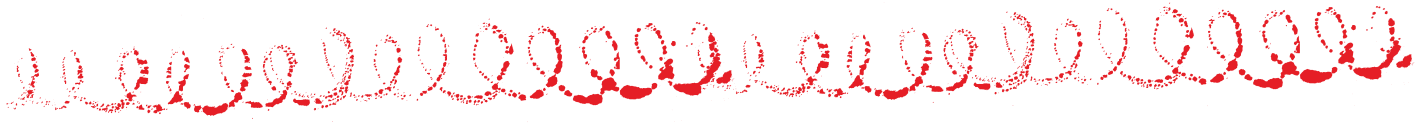

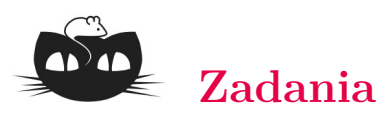

# *Przygotował Dominik BUREK*

**M 1747.** Pokazać, że istnieje zbiór złożony z 2023 liczb całkowitych, z których żadna nie jest dzielnikiem innej, oraz dla dowolnych trzech różnych liczb *a, b, c* z tego zbioru zachodzą podzielności

 $a \mid bc, b \mid ca \text{ oraz } c \mid ab.$ 

Rozwiązanie na str. [14](#page--1-0)

**M 1748.** Na wyspie mieszkają tylko rycerze i kłamcy. Rycerz zawsze mówi prawdę, a kłamca zawsze kłamie. Pewnego dnia 30 mieszkańców wyspy usiadło przy okrągłym stole. Każdy z nich widział wszystkich za wyjątkiem siebie i obu swoich sąsiadów. Każdy z siedzących przy stole wypowiedział zdanie: "Wszyscy, których widzę, są kłamcami". Ilu kłamców siedziało przy stole?

Rozwiązanie na str. [14](#page--1-0)

**M 1749.** Punkt *P* wewnątrz wielościanu wypukłego nazwiemy *punktem osiowym* tego wielościanu, jeśli każda prosta przechodząca przez *P* zawiera dokładnie 0 lub 2 wierzchołki tego wielościanu. Wyznaczyć największą możliwą liczbę punktów osiowych, jaką może mieć wielościan wypukły. Rozwiązanie na str. [1](#page--1-1)

# *Przygotował Andrzej MAJHOFER*

**F 1073.** Spektrum elektromagnetycznego promieniowania Słońca odpowiada promieniowaniu ciała doskonale czarnego o temperaturze  $T<sub>S</sub> = 5772$  K. Mierzony w pobliżu Ziemi strumień mocy promieniowanej przez Słońce, tzw. stała słoneczna,  $l_S = 1361 \text{ W/m}^2$ , odległość Ziemi od Słońca  $R = 1.50 \cdot 10^{11}$  m, czas obiegu Ziemi wokół Słońca  $t_0 = 3.16 \cdot 10^7$  s. Ile wynosi gęstość,  $\rho_S$ , materii Słońca? Stała grawitacyjna  $G = 6.67 \cdot 10^{-11} \text{ Nm}^2/\text{kg}^2$ , a stała Stefana–Boltzmanna  $\sigma = 5.67 \cdot 10^{-8} \,\mathrm{W/(m^2K^4)}$ . Rozwiązanie na str. [6](#page--1-2)

**F 1074.** Mierzony w pobliżu Ziemi strumień mocy promieniowanej przez Słońce, tzw. stała słoneczna,  $l_S = 1361 \text{ W/m}^2$ . Źródłem tej energii są zachodzące wewnątrz Słońca reakcje termojądrowe. W organizmach żywych źródłem energii są reakcje chemiczne. Oszacuj, gdzie produkowana jest większa moc w stosunku do masy obiektu: w Słońcu czy w organizmie człowieka? Przydatne dane liczbowe: odległość Słońce–Ziemia  $R = 1.50 \cdot 10^{11}$  m, masa Słońca  $M_S = 1.99 \cdot 10^{30}$  kg, średnia masa człowieka  $m_c = 75 \text{ kg}$  (tak przyjął konstruktor windy w domu Autora), temperatura ciała człowieka  $T_c = 310 \text{ K}$ , stała Stefana–Boltzmanna  $\sigma = 5.67 \cdot 10^{-8} \,\mathrm{W/(m^2K^4)}$ , gęstość wody  $\rho_w = 10^3 \text{ kg/m}^3$ . Rozwiązanie na str. [5](#page--1-3)